## **CONFRONTA GLI INSIEMI**

 $\mathcal{R}$  Registra la quantità di ogni insieme disegnando una pallina  $\bullet$ per ogni elemento; confronta ogni coppia di insiemi e inserisci il simbolo giusto:

 $>$  (maggiore di),  $\lt$  (minore di),  $=$  (uguale),  $=$  (equipotente)

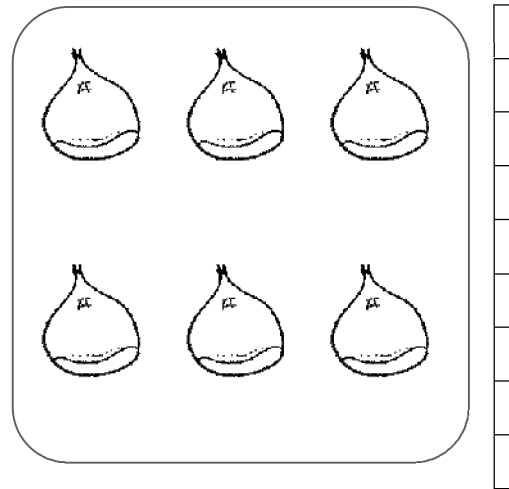

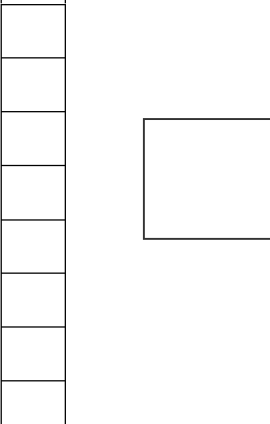

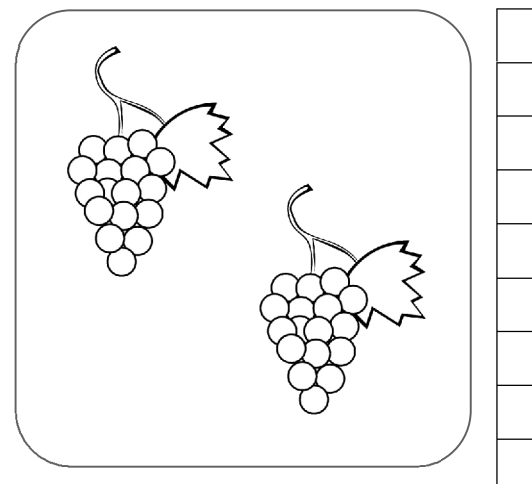

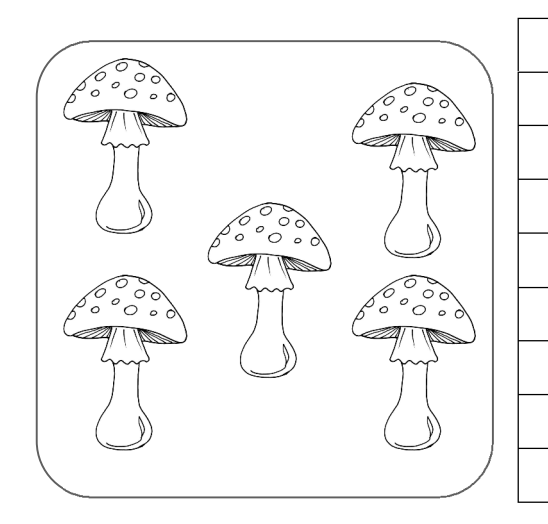

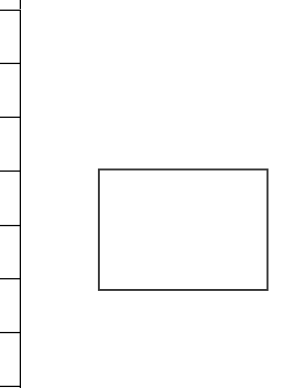

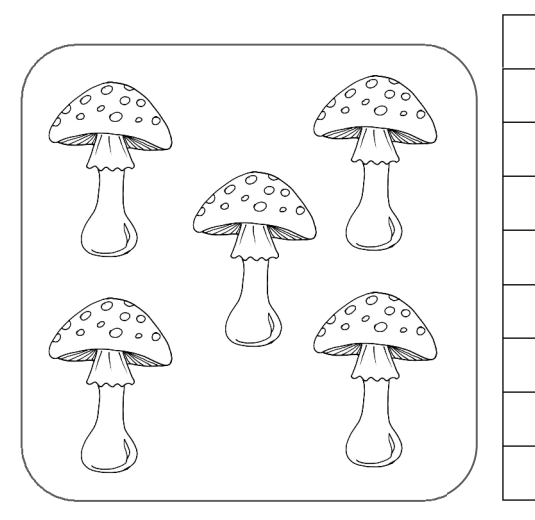

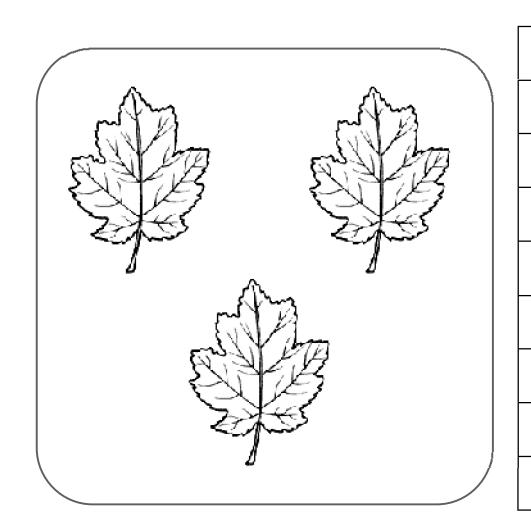

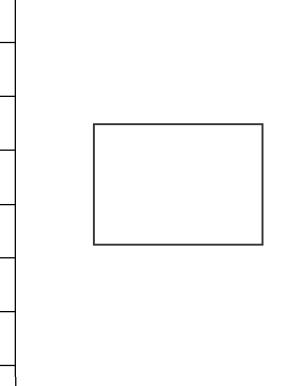

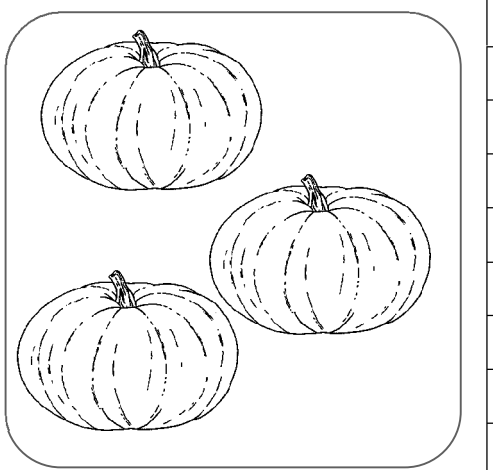

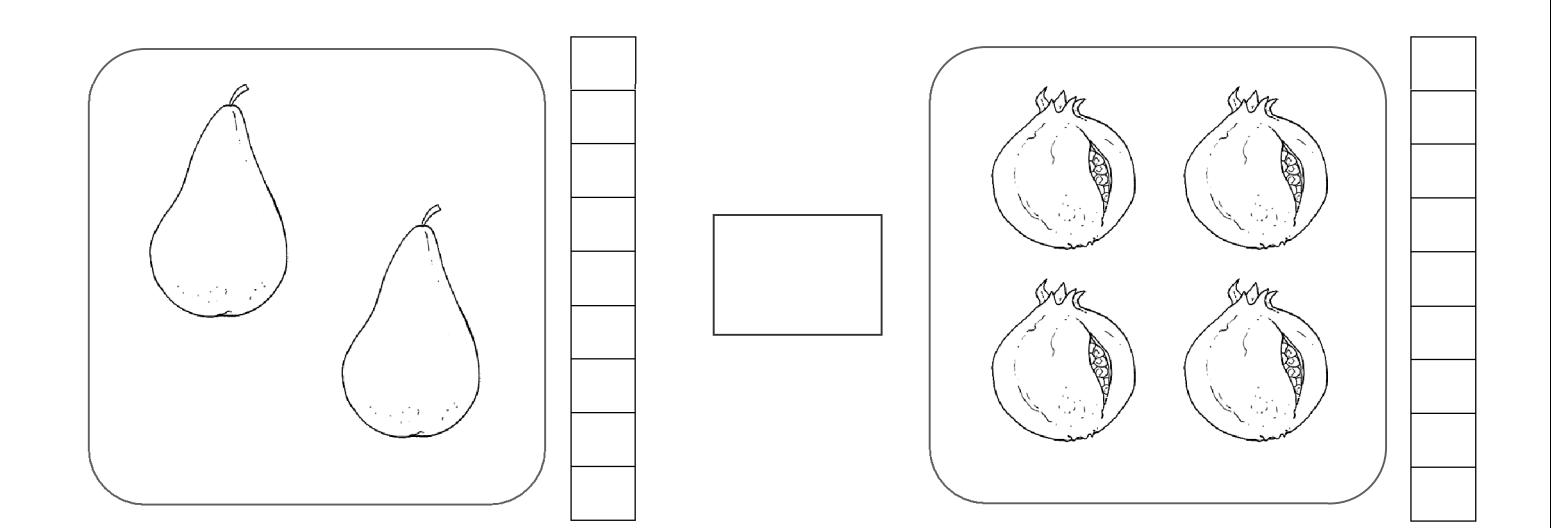

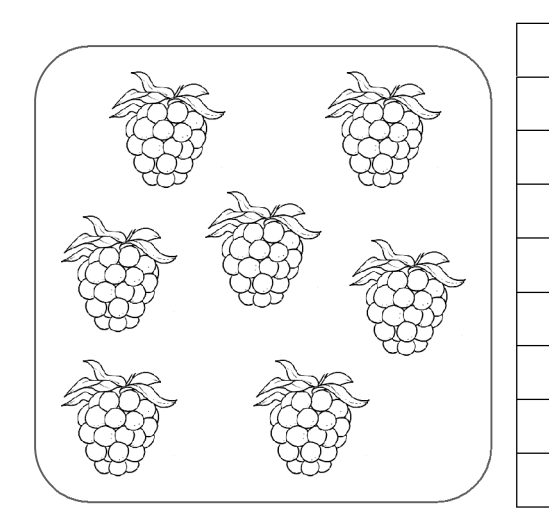

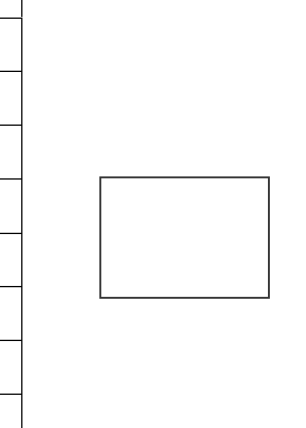

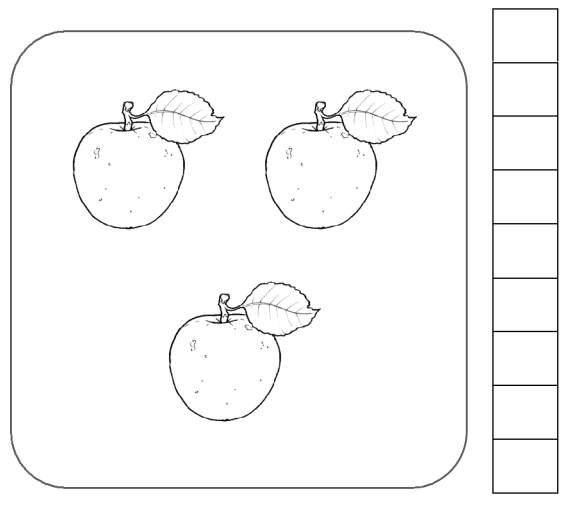

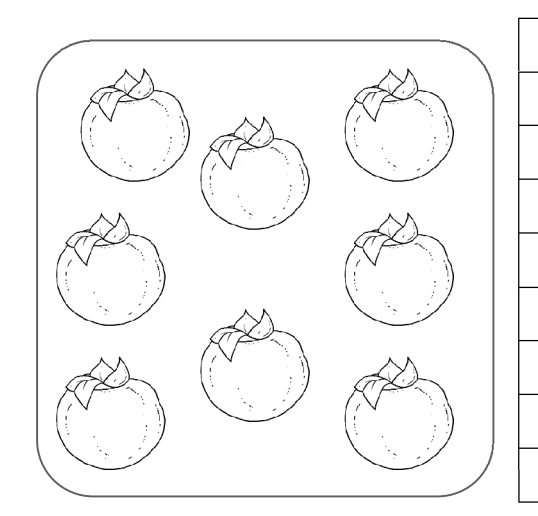

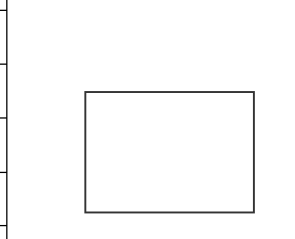

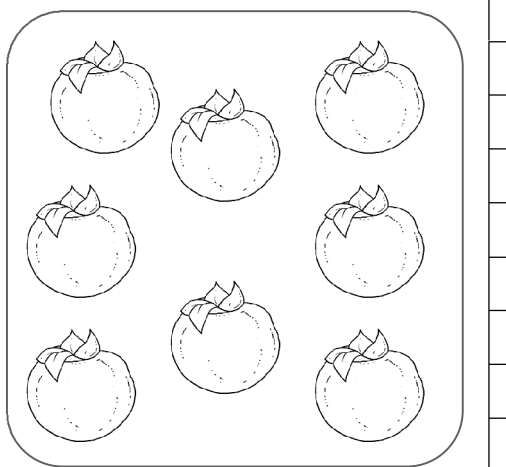